### **OPERATING INSTRUCTION FOR RACK CONVEYOR DISHWASHER**

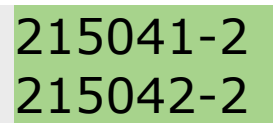

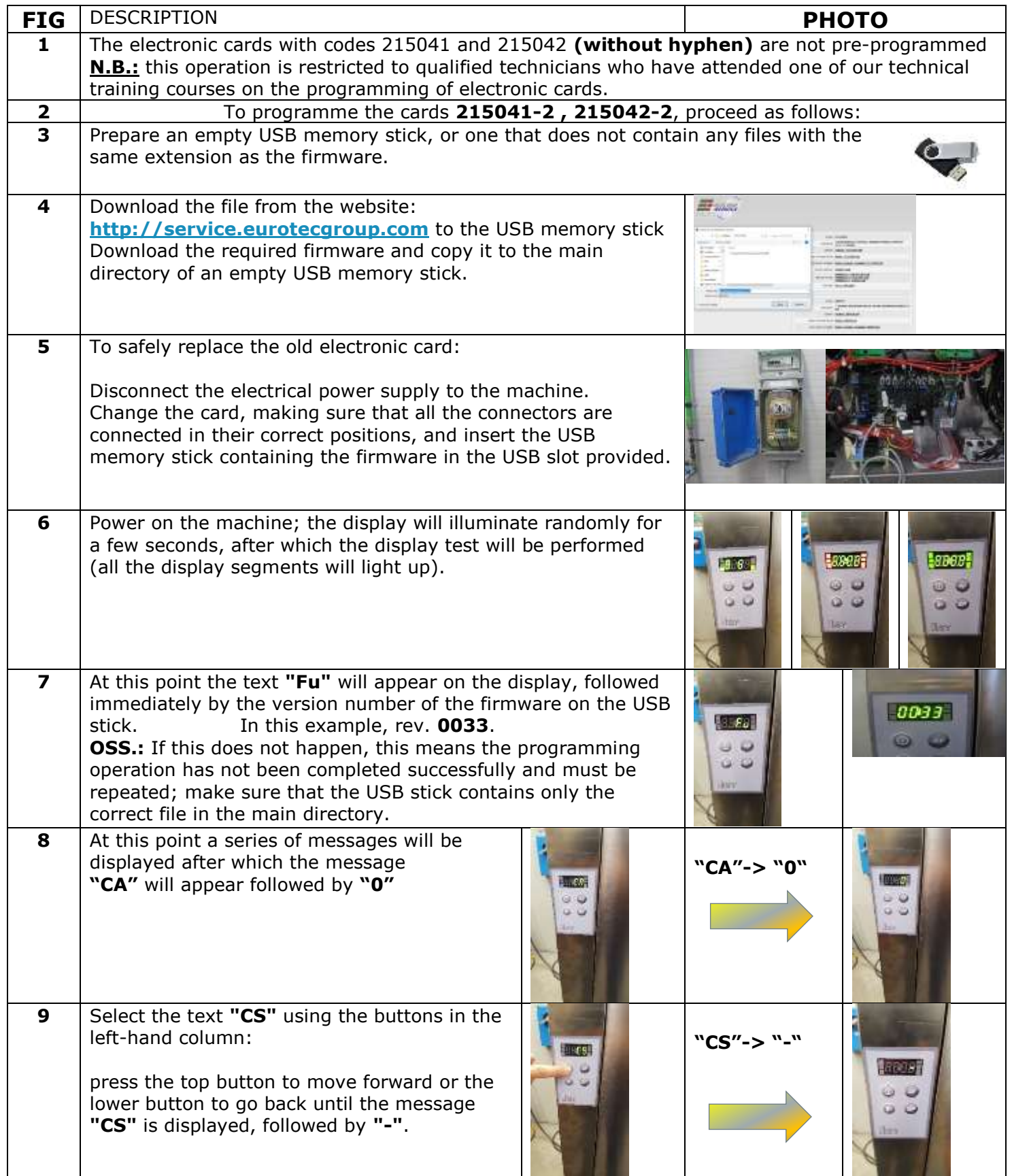

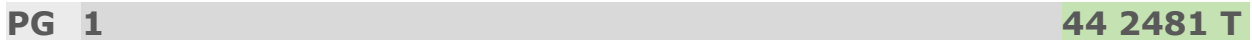

## **OPERATING INSTRUCTION FOR RACK CONVEYOR DISHWASHER**

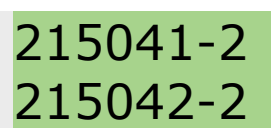

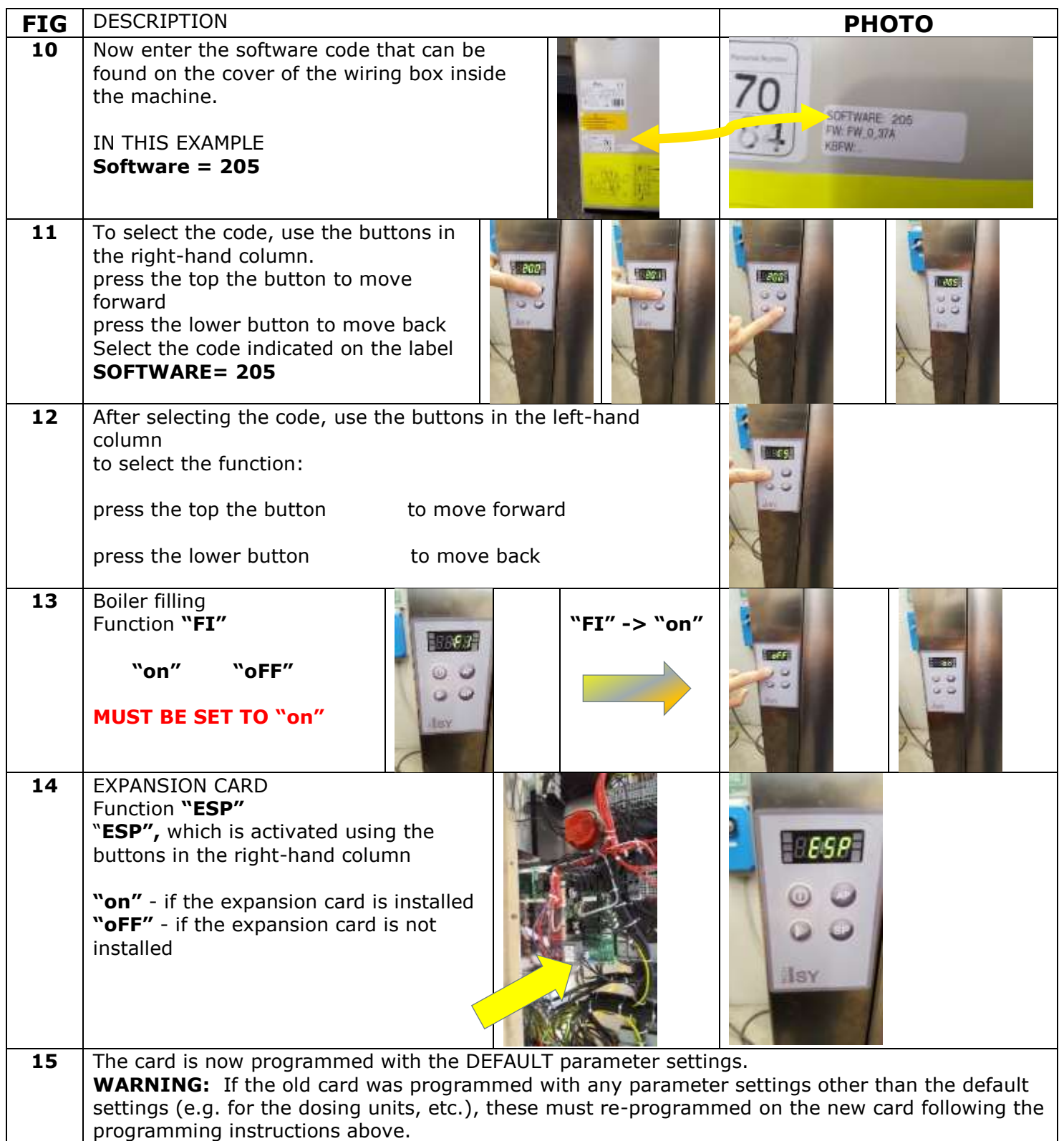

#### **ISTRUZIONE OPERATIVA PER LAVASTOVIGLIE A CESTELLO TRAINATO MODE D'EMPLOI POUR LAVE-VAISSELLE À CIRCULATION DE PANIERS**

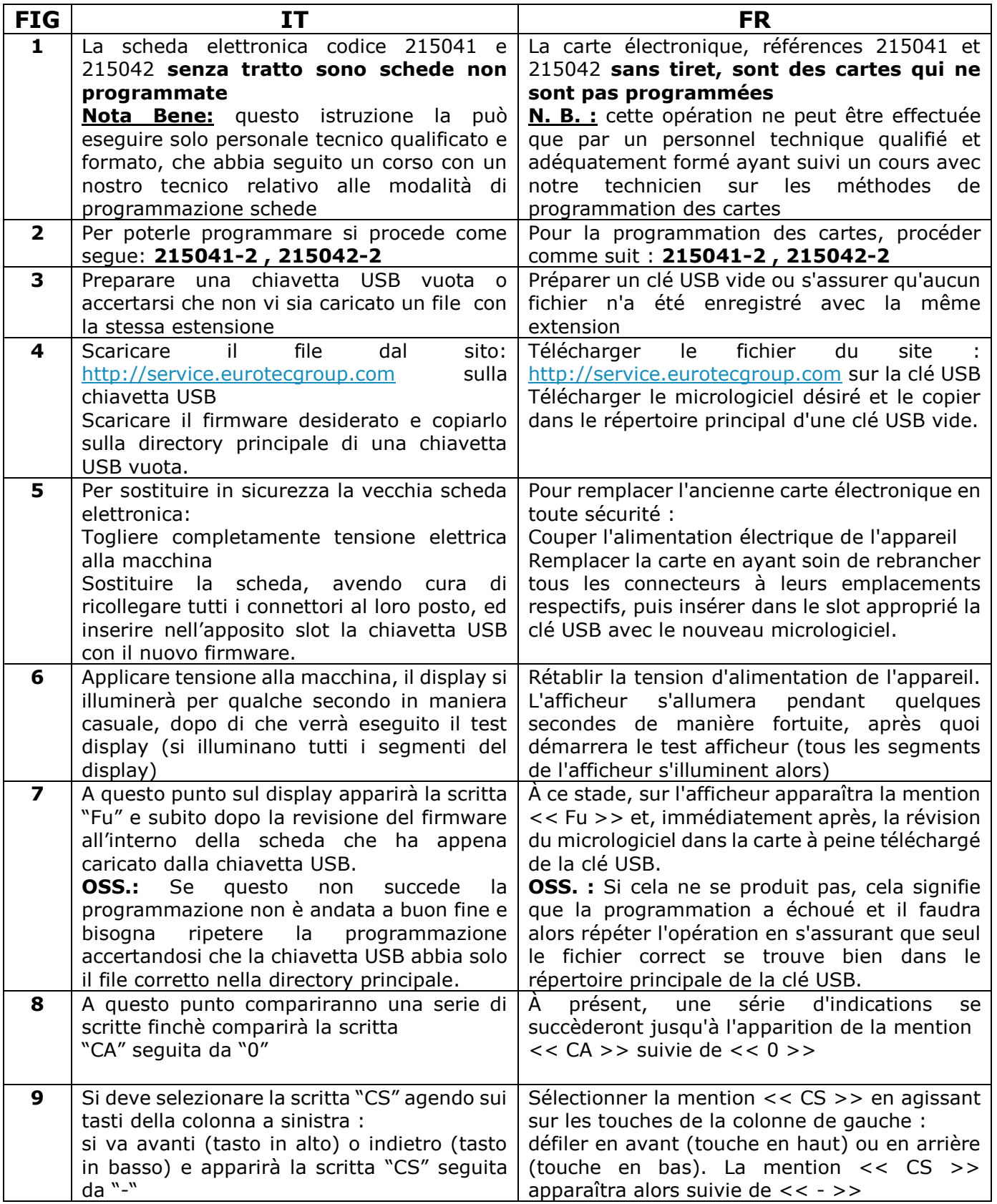

#### **ISTRUZIONE OPERATIVA PER LAVASTOVIGLIE A CESTELLO TRAINATO MODE D'EMPLOI POUR LAVE-VAISSELLE À CIRCULATION DE PANIERS**

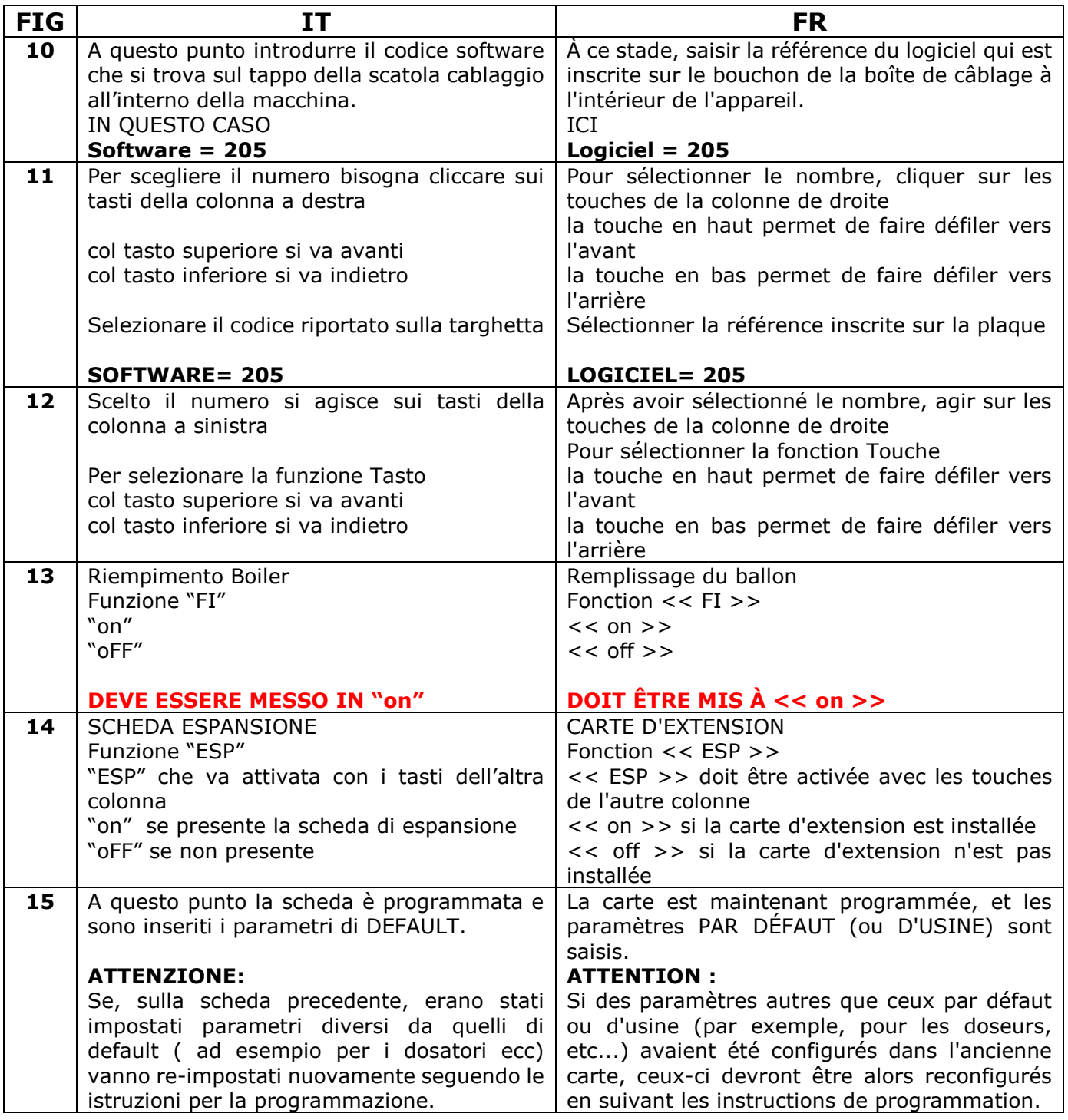

## **BEDIENUNGSANLEITUNG FÜR KORBTRANSPORTSPUELMASCHINE INSTRUCTION D'ACTION PARA LAVAVAJILLAS DE ARRASTRE DE CESTAS**

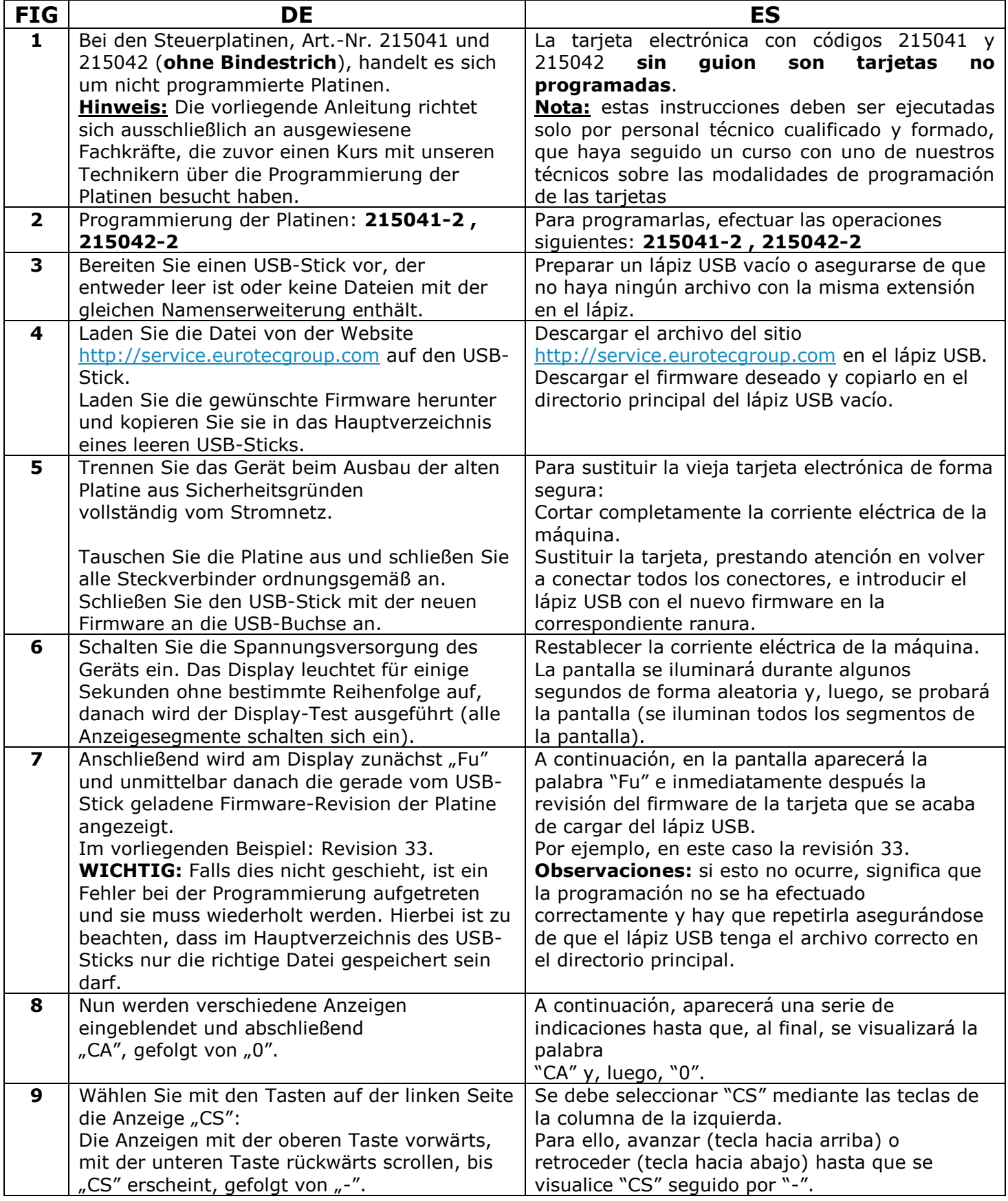

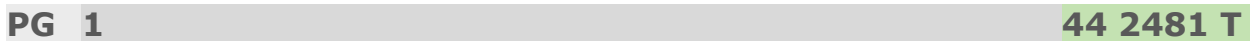

## **BEDIENUNGSANLEITUNG FÜR KORBTRANSPORTSPUELMASCHINE INSTRUCTION D'ACTION PARA LAVAVAJILLAS DE ARRASTRE DE CESTAS**

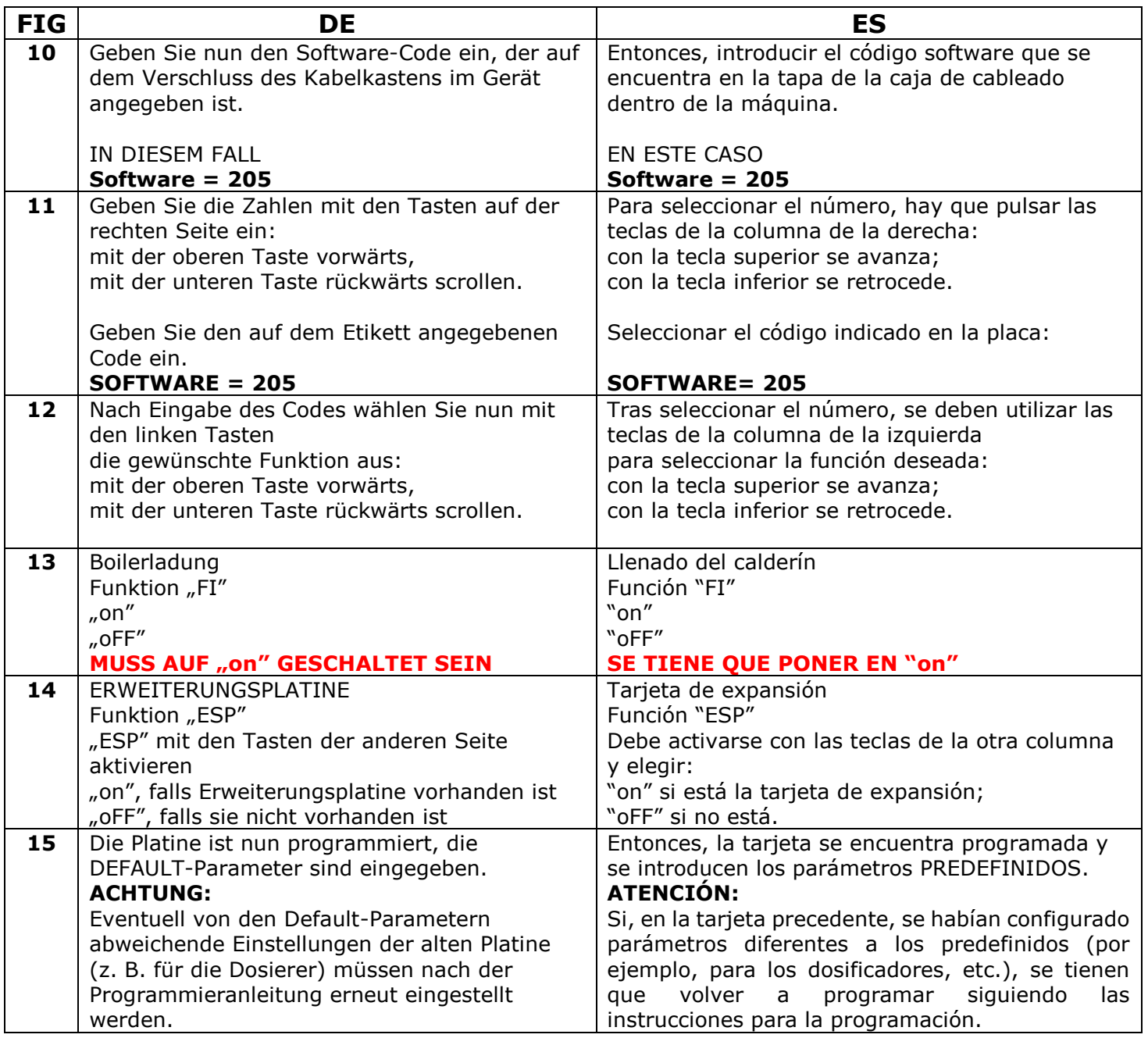